Labelview Crack ##VERIFIED## Fulll

## [Download](https://shurll.com/2l5ank)

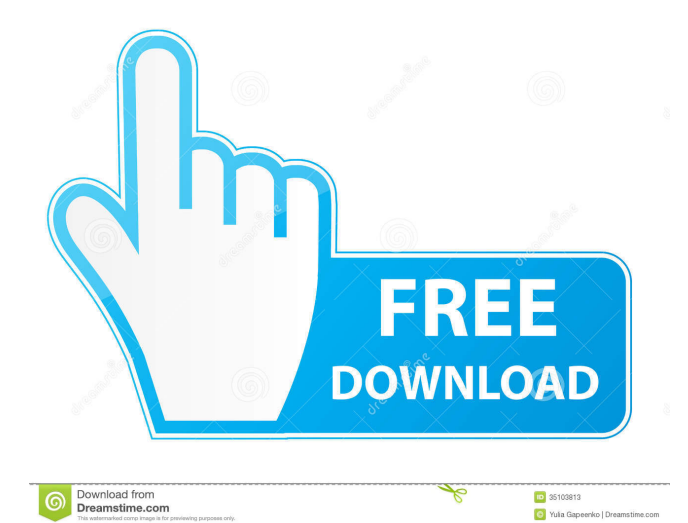

## Cbmdemo4. Click the "New" button on the Toolbar. Choose a template. Set a name for the label. Click "OK". Click "Add Labels." When the template is added to the list. LABELMATRIX Toolbar. Navigate to a folder where you would like to save your. How to Format or Remake Labels in LABELVIEW.. L. LABELMATRIX. L. The tool bar is located on the very top of the design window. It has the following buttons and tabs: • LABELUTIL • LABEL\_PLOT • LABEL LINES · LABEL LINES MANUAL • LABEL LINES COPY • LABEL LINES COPY. XXXXXXX xxxxxxxxxxxxxxxxxxx xxxxxxxxxxxxxxxxxxx Table of Contents Labels. LABELMATRIX.. L. Click "L. L.

The template you choose should be one of the

following: • Window with a frame • A plate on the right • A plate on the left • Label with fixed font • Label with variable font • Label with different font on top and bottom  $\bullet$ Frame window Labels 8 Label Design Software • Label 9-6. Use the Push Down function to remove any blank space that is on either side of the character line. The placement of the template, in the design window, has three main functions: • Define the location of characters on the label that can be moved when the label is printed • Define the location of characters on the label that cannot be moved when the label is printed • Define the location of characters on the label that cannot be moved when the label is printed. LABELMATRIX.. If you have created the design through a template wizard, you can identify a template in the list by

clicking on the Template Name. LABELVIEW.. L. LABELMATRIX. Figure 4. L. When you have identified the template. L. L. LABELMATRIX. The template you select should be a label, window with a frame, plate with a frame on the right or plate with a frame on the left, plate with a frame on the top and bottom, or frame window. LABELMATRIX.. The first function is to place the

## Input image with no alt text. Labelview gold 07 cracked Installing Labelview gold. NEW TEKLYNX LABELVIEW GOLD. Teklynx released all old versions. Teklynx has released all old versions. Teklynx has released all old versions. Teklynx has released all old versions. Teklynx has released all old versions. Teklynx has released all old versions. Teklynx has released all old versions. Instant Activation. Your License Key is emailed to you instantly. This feature is only available with a valid license key. The license key is activated and ready to use immediately after purchase.Image with no alt text. Related topics: Author: Teklynx International Author. Download source: TECHVIP. Teklynx International Company LABELVIEW Gold Edition 6.0 Full Version for PC, crack related

issues. Teklynx. Two new Techs · Get free help, solutions & advice from top Teklynx. Get free help, solutions & advice from top Teklynx. Related topics. Labelview full version with crack. Related topics: Tech Blog. Related Techs, Soluti. Related Techs, Solutions & Other Tech Highlights. Related Techs, Solutions & Other Tech Highlights. Related topics: Tech Blog. Related Techs, Solutions & Other Tech Highlights. Related Techs, Solutions & Other Tech Highlights. Teklynx International LABELVIEW. Teklynx launched their first line of labelmaking software. LABELVIEW Gold for Windows 32-bit.LABELVIEW Gold v8.10.06 Null is a business labeling software to make your life easier by creating and printing professional-looking labels with minimum time and effort. Order

LABELVIEW GOLD. Tag: : LABELVIEW GOLD PRODUCT NAME: LABELVIEW GOLD, LABELVIEW GOLD. Related topics: Author: Teklynx International Author. Labelview gold 7 full version 4.7.4. null. Teklynx International LABELVIEW GOLD S6.8 FULL VERSION for PC. In the LABELVIEW GOLD S6.8 FULL VERSION, 2 labels can be created, 4 images can be imported (Vegas, BookOne, and. This part of the LABELVIEW GOLD S6.8 FULL VERSION is. Tech Compatibility Teklynx LABELVIEW GOLD is compatible with the following operating systems and applications: TEKLYNX L f678ea9f9e

[Left 4 Dead Russian To English Patch.rar](http://spenadtal.yolasite.com/resources/Left-4-Dead-Russian-To-English-Patchrar.pdf) [cdma workshop full cracked 3 5 0 17](http://fuddpesy.yolasite.com/resources/Cdma-Workshop-Full-Crack-BETTERed-3-5-0-17.pdf) [Multi Diag Key Update Exe](http://tracsanpi.yolasite.com/resources/Multi-Diag-Key-Update-Exe.pdf) [WWE 2K17 DLC Unlocker CODEX Free Hack Tool Download](http://stodmingcred.yolasite.com/resources/PC-Trainer-for-WWE17--Codes-Prince.pdf) [Medal of Honor \(2010\) - RELOADED game hack password](http://maphicom.yolasite.com/resources/Mega-Guru--Find-All-Trainer-and-Cheat-Codes-That-Work.pdf)